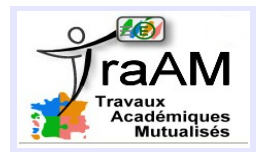

#### **FICHE PROFESSEUR**

- **Niveau et Durée :** 1 heure en fin de cycle 4
- **Objectif pédagogique :** Création de blocs de programmation pour déterminer la nature d'un triangle connaissant les longueurs des trois côtés, avec introduction de la notion de condition, puis des connecteurs logiques « ET » et « OU ».

### ● **La situation-problème :**

Les élèves doivent en premier comprendre un bloc qui détermine la plus grande valeur parmi les trois longueurs des côtés (cette partie peut se faire en amont, à la maison ou en classe), puis vérifier si le triangle est rectangle (relation de Pythagore vérifiée ou non), équilatéral (connecteur logique « ET ») ou isocèle (connecteur logique « OU »)

• **Prérequis** : Les élèves doivent avoir déjà manipulé Scratch, notamment la commande « si » et les variables.

• **Modalités de travail (déroulement) :** Les élèves travaillent en binôme. Ils doivent d'abord construire

une carte mentale des natures des triangles connaissant les longueurs des trois côtés. Puis, toujours sans ordinateur, les élèves doivent comprendre un bloc « mystère » qui permet de trouver le nombre maximum parmi trois valeurs. Tout cela peut se faire en amont, à la maison ou en classe. Ensuite, sur scratch, ils créent les programmes demandés : saisie des valeurs, triangle rectangle ou pas, équilatéral ou pas, isocèle ou pas.

Un compte rendu en plénière est prévu au besoin pendant l'activité, notamment pour vérifier la bonne compréhension des connecteurs logiques.

### ● **Dans les programmes du niveau visé :**

- Cycle 4 - Thème E- Algorithmique et programmation : les élèves s'initient à la programmation, en développant dans une démarche de projet quelques programmes simples. En créant un programme, ils développent des méthodes de programmation, revisitent les notions de variables sous forme différente, et s'entraînent au raisonnement.

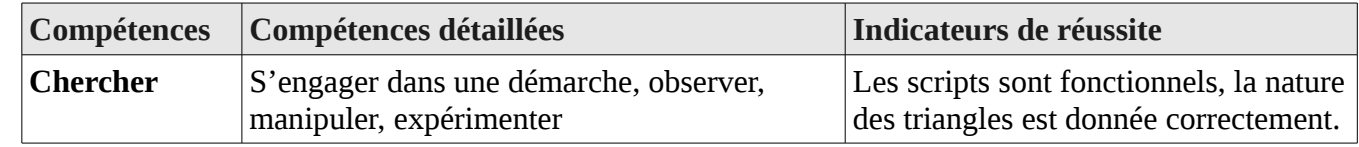

### ● **Dans la grille de compétences**

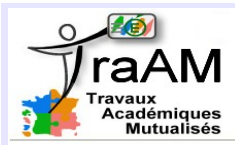

# **NATURE <sup>D</sup>'UN TRIANGLE**

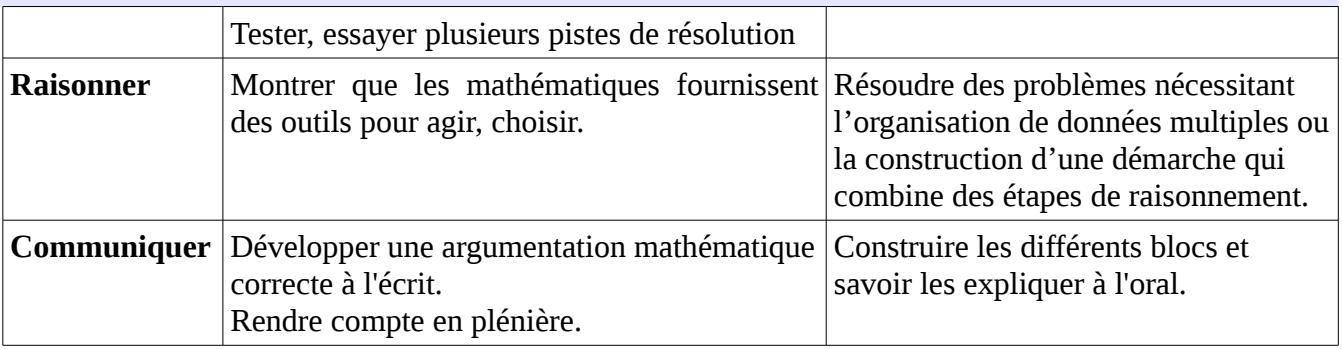

### ● **Les aides ou « coup de pouce » :**

Donner les briques utiles aux élèves pour qu'ils n'aient pas à les chercher eux mêmes.

### ● **Prolongement :**

- Écrire un message d'erreur en cas de longueur de côté négative.
- Compléter le script dans le cas d'un triangle quelconque pour que ce soit dit explicitement.

- La partie C peut être transformée en « vérifier que le triangle existe » et cette activité peut ainsi être proposée en classe de 5ème.

### ● **Éléments d'analyse a posteriori :**

La carte mentale est à faire en amont pour bien structurer la pensée des élèves. En effet, certains groupes essaient de programmer en conjecturant graphiquement s'il y a un angle droit et non en utilisant les longueurs des côtés,

Le bloc "mystère" est un obstacle qui nécessite de l'aide car il est difficile à déchiffrer. Avec un le tableau de nombres, en allant pas à pas on peut lever cette difficulté.

Un soucis se pose aussi pour le triangle équilatéral où les élèves cherchent à imbriquer des briques "= " l'une dans l'autre, ce qui ne fonctionne pas : il faut passer par le connecteur logique "ET".

## **Exemples de blocs**

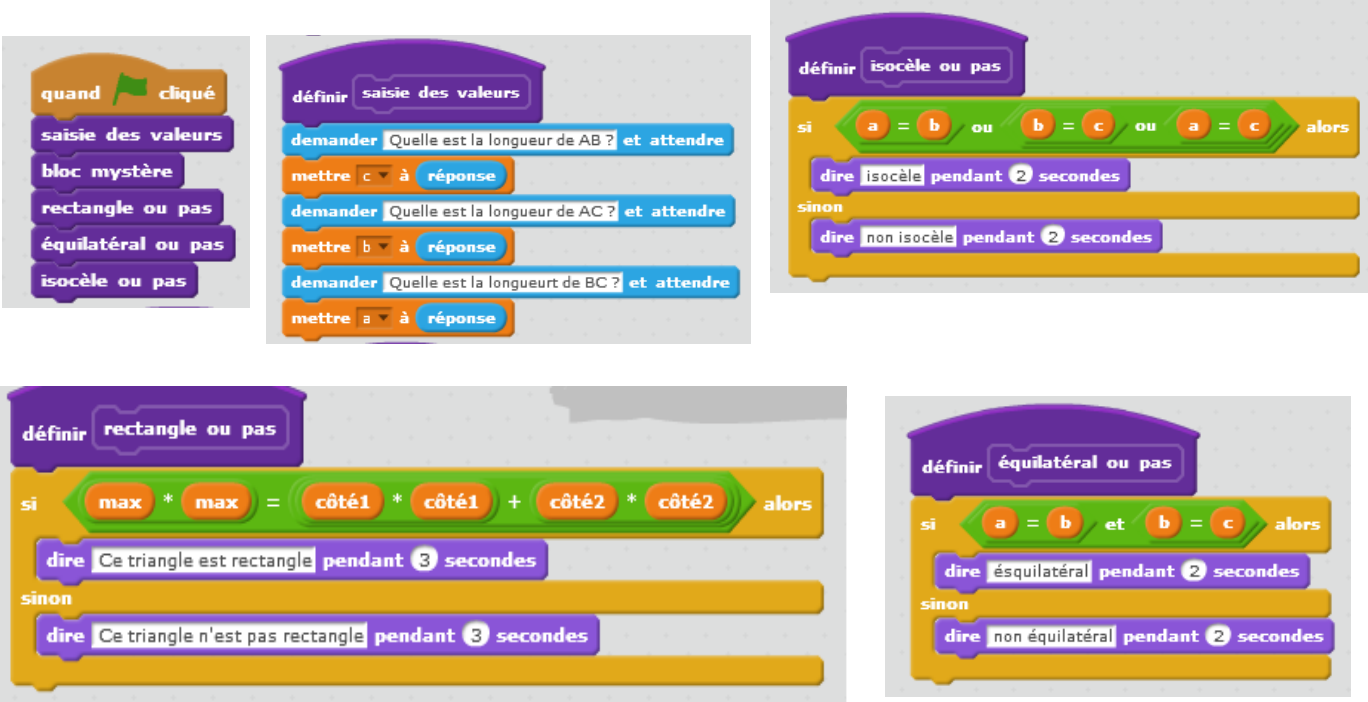

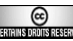